## $<<$ Excel $>$

 $<<$ Excel  $>>$ 

- 13 ISBN 9787564052690
- 10 ISBN 7564052694

出版时间:2011-11

页数:144

PDF

更多资源请访问:http://www.tushu007.com

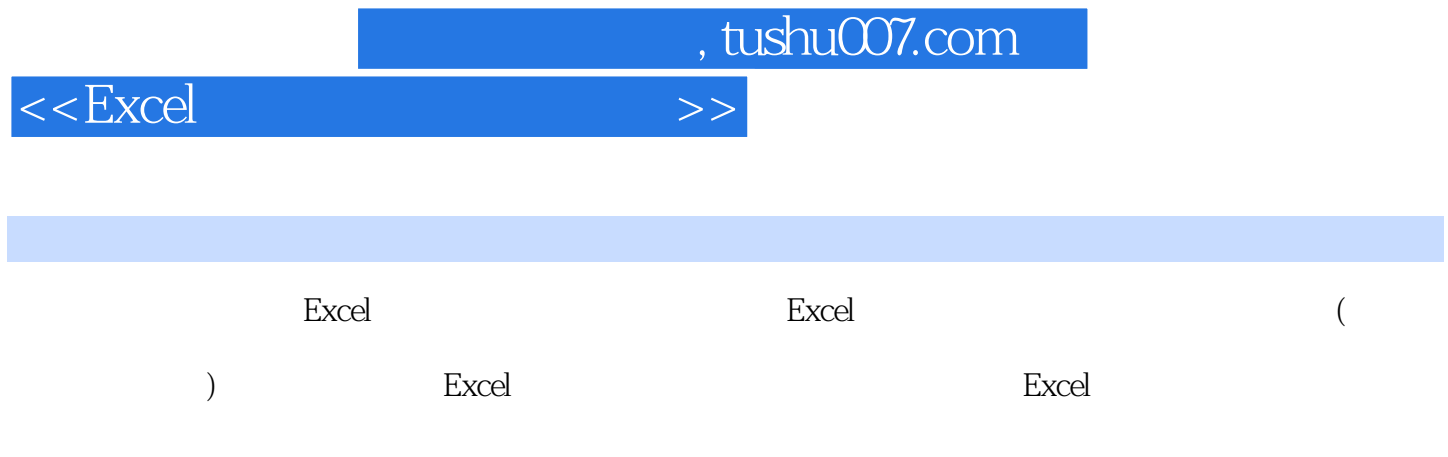

 $<<$ Excel $>$ 

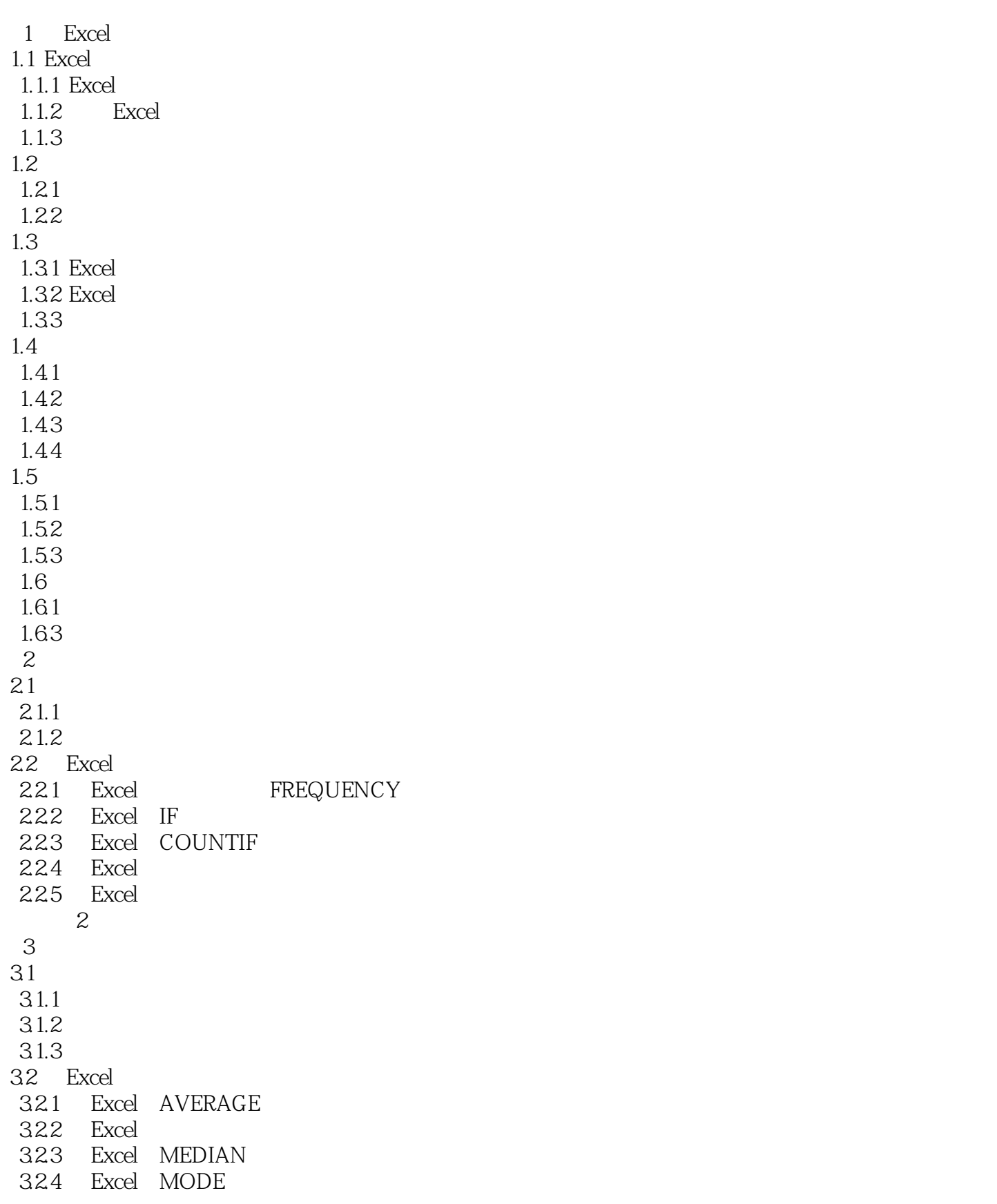

## <<Excel在体育统计中的应用>>

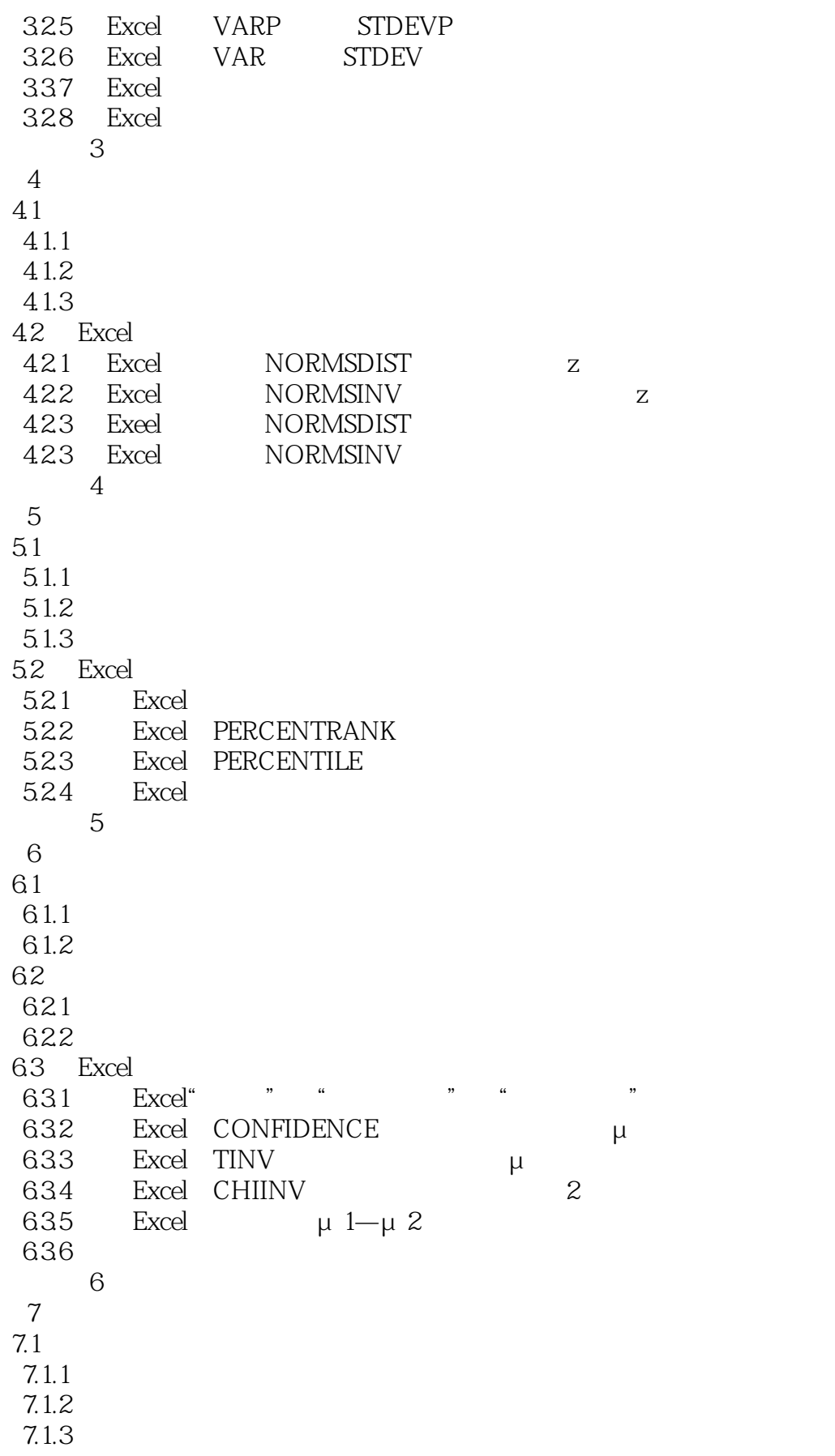

## $<<$ Excel $>$

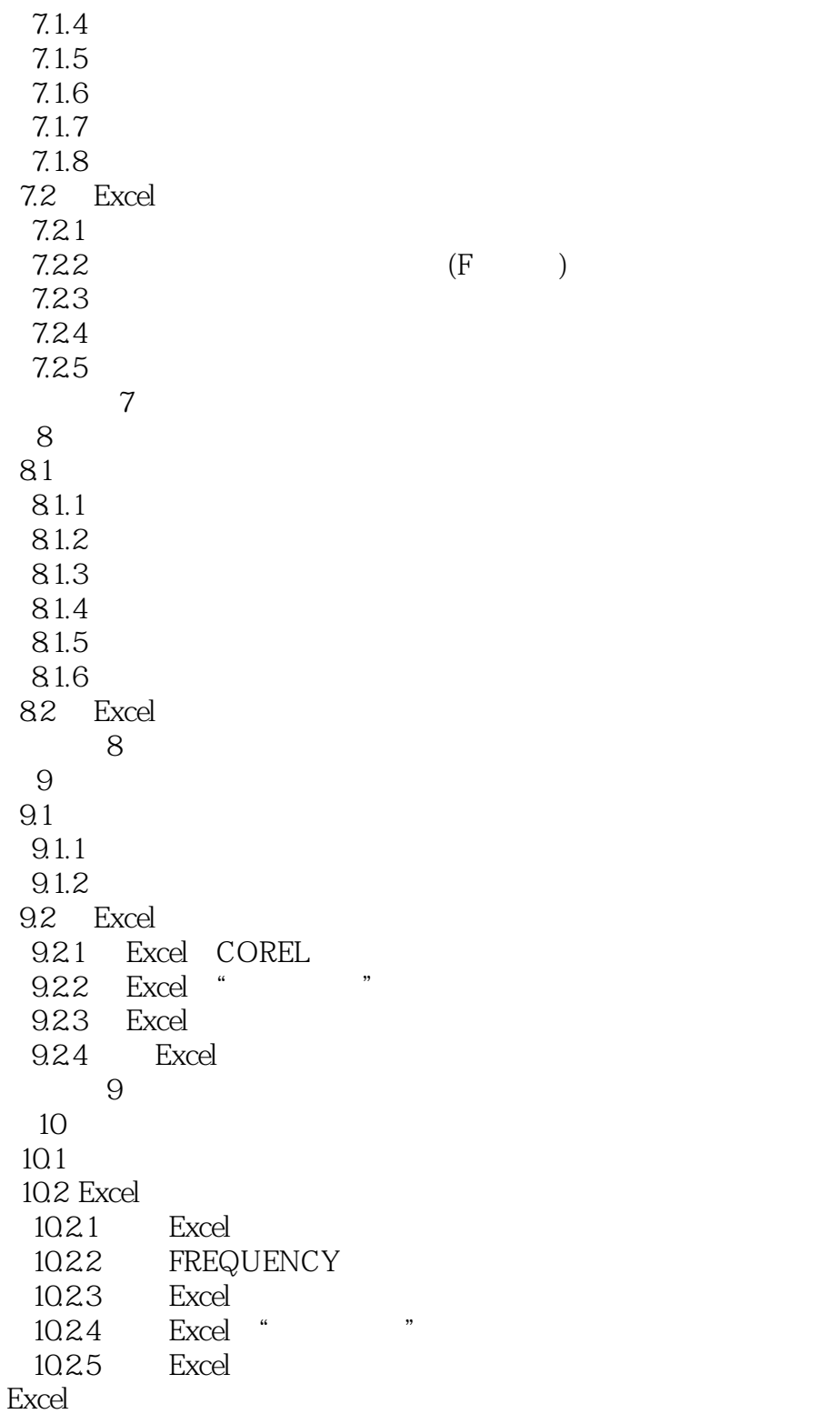

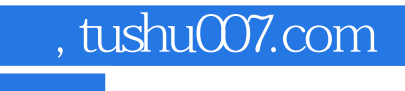

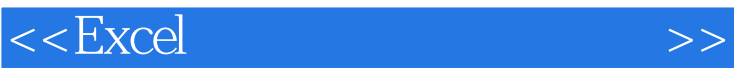

本站所提供下载的PDF图书仅提供预览和简介,请支持正版图书。

更多资源请访问:http://www.tushu007.com